# Interior Design Using Autodesk Revit 2025

Introduction to Building Information Modeling for Interior Designers

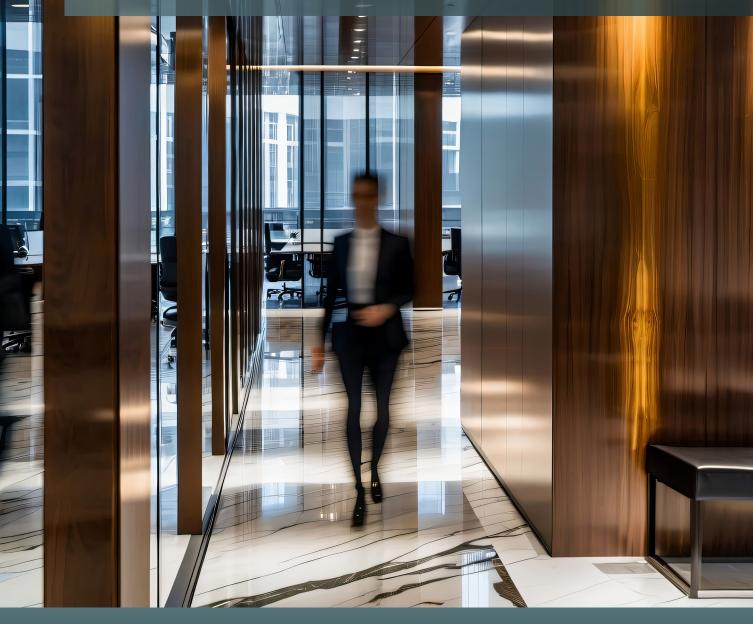

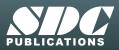

Better Textbooks. Lower Prices. www.SDCpublications.com

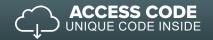

# Visit the following websites to learn more about this book:

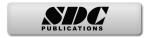

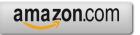

Googlebooks

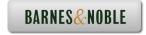

# Table of Contents

| 1.  | 1-1<br>1-2<br>1-3<br>1-4<br>1-5<br>1-6 | Getting Started with Autodesk Revit 2025<br>What is Revit 2025?<br>Overview of the Revit User Interface<br>Open, Save and Close a Revit Project<br>Creating a New Project<br>Using Revit's Help System<br>Introduction to Autodesk Drive<br>Self-Exam & Review Questions | 1-1<br>1-11<br>1-26<br>1-31<br>1-33<br>1-36<br>1-42 |
|-----|----------------------------------------|----------------------------------------------------------------------------------------------------|-----------------------------------------------------|
| 2.  | 2-1<br>2-2<br>2-3                      | Model Navigation<br>Using Zoom and Pan to View Your Drawings<br>Creating 2D Sections<br>Navigating the 3D Model<br>Self-Exam & Review Questions                                                                                                    | 2-1<br>2-6<br>2-15<br>2-26                          |
| 3.  | 3-1<br>3-2<br>3-3<br>3-4<br>3-5<br>3-6 | Quick Start: Small Office<br>Walls, Grids and Dimensions<br>Doors<br>Windows<br>Roof<br>Annotation, Room Tags & Schedules<br>Printing<br>Self-Exam & Review Questions                                                                                                    | 3-1<br>3-18<br>3-25<br>3-28<br>3-33<br>3-38<br>3-41 |
| 4.  | 4-1<br>4-2<br>4-3<br>4-4<br>4-5        | Revit Materials   Introduction to Using Materials in Revit   A Detailed Look at Revit Materials   Revit Materials Concepts Applied – Part 1   Revit Materials Concepts Applied – Part 2   Revit Materials and Custom Parameters   Self-Exam & Review Questions           | 4-1<br>4-8<br>4-22<br>4-35<br>4-48<br>4-50          |
| 5.  | 5-1<br>5-2<br>5-3                      | Programming   Introduction to Schedules   Law Office Space Program   Developing Bubble Diagrams   Self-Exam & Review Questions                                                                                                    | 5-1<br>5-17<br>5-32<br>5-37                         |
| 6.  | 6-1<br>6-2<br>6-3<br>6-4               | Floor Plans   Walls   Rooms   Floor Plan Development   Placing Room Elements in the Model   Self-Exam & Review Questions                                                                                                    | 6-1<br>6-17<br>6-25<br>6-40<br>6-49                 |
| 7.  | 7-1<br>7-2                             | Curtain Wall<br>Curtain Wall<br>Developing the Interior Fenestrations<br>Self-Exam & Review Questions                                                                                                    | 7-1<br>7-10<br>7-28                                 |
| 8.  | 8-1<br>8-2<br>8-3                      | Stairs and Railings   Introduction to Stairs   Introduction to Railings   Modeling the Stairs   Self-Exam & Review Questions                                                                                                    | 8-1<br>8-14<br>8-38<br>8-54                         |
| 9.  | 9-1<br>9-2                             | Ceilings<br>Introduction to Revit Ceilings<br>Modeling Ceilings<br>Self-Exam & Review Questions                                                                                                    | 9-2<br>9-11<br>9-41                                 |
| 10. | 10-1<br>10-2<br>10-3                   | Break Room and Work Room<br>Tagging<br>Shared Parameters<br>Casework Content                                                                                                    | 10-1<br>10-9<br>10-16                               |

|     | 10-4<br>10-5                 | Work Room<br>Lunch Room<br>Self-Exam & Review Questions                                                                                                    | 10-23<br>10-37<br>10-51                          |
|-----|------------------------------|----------------------------------------------------------------------------------------------------|--------------------------------------------------|
| 11. | 11-1<br>11-2<br>11-3<br>11-4 | Toilet Room Design   Toilet Room Layout Introduction   Toilet Room Layout   Toilet Room Wall Finishes   Level 2 Private Toilet Rooms   Self-Exam & Review Questions           | 11-1<br>11-6<br>11-21<br>11-33<br>11-34          |
| 12. | 12-1<br>12-2<br>12-3         | Floors<br>Introduction to Revit Floors<br>Modeling Floor Finishes – Carpet<br>Modeling Floor Finishes – Ceramic Tile, Sheet Goods, Etc.<br>Self-Exam & Review Questions       | 12-1<br>12-14<br>12-32<br>12-38                  |
| 13. | 13-1<br>13-2<br>13-3         | Custom Reception Desk and Sign<br>Creating a Custom Reception Desk<br>Lobby Wall Sign<br>Controlling the Graphical Representation of Elements<br>Self-Exam & Review Questions | 13-2<br>13-17<br>13-23<br>13-31                  |
| 14. | 14-1<br>14-2<br>14-3         | Furniture, Groups and Design Options   Furniture Content   Furniture Placement   Design Options   Self-Exam & Review Questions                                                | 14-1<br>14-6<br>14-29<br>14-38                   |
| 15. | 15-1                         | <b>Detailing</b><br>Introduction to Detailing                                                                                                    | 15-1                                             |
|     | 15-2<br>15-3                 | Exercises<br>Live Detail – Reception Desk<br>Self-Exam & Review Questions                                                                                                    | 15-2<br>15-27<br>15-30                           |
| 16. | 15-2                         | Exercises<br>Live Detail – Reception Desk                                                                                                    | 15-2<br>15-27                                    |
| 16. | 15-2<br>15-3<br>16-1<br>16-2 | Exercises<br>Live Detail – Reception Desk<br>Self-Exam & Review Questions<br>Schedules<br>Room Finish Schedule<br>Furniture Schedule<br>Floor Finish Schedule                 | 15-2<br>15-27<br>15-30<br>16-1<br>16-12<br>16-18 |

Index

Index-1

| <b>Exclusive Online Content</b><br>See the inside-front cover of this book for download instructions and your unique access code. |                                                              |       |  |  |  |  |  |
|----------------------------------------------------------------------------------------------------|--------------------------------------------------------------|-------|--|--|--|--|--|
| Bonus Chapters                                                                                                    |                                                              |       |  |  |  |  |  |
| 19.                                                                                                    |                                                              |       |  |  |  |  |  |
| 19.<br>19-1                                                                                                    | Introduction to Phasing and Worksharing                      | 19-1  |  |  |  |  |  |
|                                                                                                    | Introduction to Phasing                                      |       |  |  |  |  |  |
| 19-2                                                                                                    | Introduction to Worksharing                                  | 19-10 |  |  |  |  |  |
| 19-3                                                                                                    | Phasing Exercise                                             | 19-23 |  |  |  |  |  |
| 19-4                                                                                                    | Worksharing Exercise                                         | 19-35 |  |  |  |  |  |
|                                                                                                    | Self-Exam & Review Questions                                 | 19-46 |  |  |  |  |  |
| 20.                                                                                                    | Introduction to Revit Content Creation                       |       |  |  |  |  |  |
| 20-1                                                                                                    | Basic Family Concepts                                        | 20-1  |  |  |  |  |  |
| 20-2                                                                                                    | The Box: Creating the Geometry                               | 20-13 |  |  |  |  |  |
| 20-3                                                                                                    | The Box: Adding Parameters                                   | 20-29 |  |  |  |  |  |
| 20-4                                                                                                    | The Box: Formulas and Materials                              | 20-45 |  |  |  |  |  |
| 20-5                                                                                                    | The Box: Family Types and Categories                         | 20-59 |  |  |  |  |  |
|                                                                                                    | Self-Exam & Review Questions                                 | 20-66 |  |  |  |  |  |
| Appendix A:                                                                                                    | Autodesk Revit Certification Exam Introduction               |       |  |  |  |  |  |
| Appendix B:                                                                                                    | Revit Basics: Overview of Linework and Modify Tools 38 pages |       |  |  |  |  |  |
| B-1                                                                                                    | · · · · · · · · · · · · · · · · · · ·                        | B-1   |  |  |  |  |  |
| B-1<br>B-2                                                                                                    | Lines and Shapes                                             | B-15  |  |  |  |  |  |
|                                                                                                    | Snaps                                                        |       |  |  |  |  |  |
| B-3                                                                                                    | Modify Tools                                                 | B-20  |  |  |  |  |  |
| B-4                                                                                                    | Annotations                                                  | B-33  |  |  |  |  |  |
|                                                                                                    | Self-Exam & Review Questions                                 | B-37  |  |  |  |  |  |
| Appendix C:                                                                                                    | Revit Basics: Drawing 2D Architectural Content 30 pages      |       |  |  |  |  |  |
| C-1                                                                                                    | Sketching Rectilinear Objects                                | C-1   |  |  |  |  |  |
| C-2                                                                                                    | Sketching Objects With Curves                                | C-11  |  |  |  |  |  |
|                                                                                                    | Self-Exam & Review Questions                                 | C-29  |  |  |  |  |  |
| Appendix D:                                                                                                    | Finding Missing Elements in Revit 21 pages                   | D-1   |  |  |  |  |  |
| Appendix E:                                                                                                    | Introduction to Computers for CAD/BIM Users 48 pages         |       |  |  |  |  |  |
| E-1                                                                                                    | Computer Basics: Terms and Functions                         | E-1   |  |  |  |  |  |
| E-2                                                                                                    | Overview of the Windows User Interface                       | E-18  |  |  |  |  |  |
| E-3                                                                                                    | File Management Introduction                                 | E-38  |  |  |  |  |  |
| 10                                                                                                    | Self-Exam & Review Questions                                 | E-48  |  |  |  |  |  |
| Appendix F:                                                                                                    | Revit and 3D PDFs 11 pages                                   |       |  |  |  |  |  |
| Appendix G:                                                                                                    | Lighting Design in Revit using ElumTools 46 pages            |       |  |  |  |  |  |
| Appendix H:                                                                                                    | Building Performance Analysis 35 pages                       |       |  |  |  |  |  |

Appendix M Introduction to Multi-Story Stairs

## **Bonus Videos**

This book comes with several short videos, approximately 3-5 minutes long, which can be watched in order while working through this book. The full index of video titles can be found on the next page.

These videos are supplementary and not required to complete the exercises in this book. Rather, the videos are intended to cover many of the fundamental Revit topics in a different context to help the reader better understand this important material. A few videos cover intermediate topics, such as the sloped "cloud" ceiling shown in the image to the right.

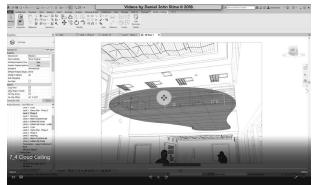

## **Bonus Videos Index:**

#### 1 User Interface

- 1-1 Introduction
- 1-2 File Tab
- Ribbon and QAT 1-3
- 1-4 Properties and Type Selector

#### 2 Walls

- 2-1 Introduction
- 2-2 Wall Types
- 2-3 Wall Placement Settings
- 2-4 Wall Height
- 2-5 Creating New Wall Types
- 2-6 Sloped Walls

#### **Doors and Windows** 3

- 3-1 Introduction
- 3-2 Placing Doors
- 3-3 Placing Windows
- 3-4 Managing Loaded Content
- 3-5 Repositioning Doors and
- Curtainwall Introduction 3-6

### Stairs

- 4-1 Introduction
- 4-2 Stair Placement Settings
- 4-3 Curved Landing
- 4-4 Railings

#### 5 Roofs

- Introduction 5-1
- 5-2 Hip Roof
- 5-3 Gable Roof
- 5-4 Shed Roof
- 5-5 Flat Roof
- 5-6 Roof Fascia
- 5-7 Roof Gutters
- 5-8 Roof Openings

#### Floors 6

- 6-1 Introduction
- 6-2 Floor Placement Settings
- 6-3 Floor Openings
- 6-4 Sloped Floor

#### 7 Ceilings

- 7-1 Introduction
- 7-2 Ceiling Placement Settings
- 7-3 Sloped Ceiling
- 7-4 Cloud Ceiling

#### Elevations 8

- 8-1 Introduction
- 8-2 Exterior Elevations
- 8-3 Interior Elevations

- 8-4 Elevation VG Settings
- 8-5 Depth Cueing in Elevations
- 8-6 Edit Plan Symbol

## Sections

9

- 9-1 Introduction
- 9-2 **Building Sections**
- 9-3 Wall Sections
- 9-4 Sections VG Settings

#### 10 Schedules

- 10-1 Introduction
- 10-2 Room Schedules
- 10-3 Door Schedules

#### 11 Rendering

- 11-1 Introduction
- 11-2 Exterior Rendering
- 11-3 Interior Rendering
- 11-4 Materials
- 11-5 Lighting

#### 12 **Design Options**

- 12-1 Introduction
- 12-2 Design Options Setup
- 12-3 Adding Elevations to Design Options
- 12-4 Removing Design Options

#### Sheets and Sheet Lists 13

- 13-1 Introduction
- 13-2 Creating Sheets
- 13-3 Placing Views on Sheets
- 13-4 Placing Schedules on Sheets

#### 14 Worksharing Introduction

- 14-1 Introduction
- 14-2 Worksharing Project Setup
- 14-3 Creating a Local File
- 14-4 Troubleshooting

#### 15 Phasing

- 15-1 Introduction
- 15-2 Phase Project Setup
- 15-3 Phasing View Settings
- 15-4 Phasing Element Settings

#### Sweeps and Reveals 16

- 16-1 Sweeps
  - 16-2 Reveals
  - 16-3 New Profiles

- Windows

## 4